## coursera project<br>network

25.11. 2022

П

# Кирилл Твердохлеб

Учащийся успешно прошел(а) курс

### How to use roadmaps in Jira

онлайн-проект от университета Coursera Project Network без права на зачетные единицы, предлагаемый на Coursera

Angelo Paolillo Digital consultant - Director Cleerup.com

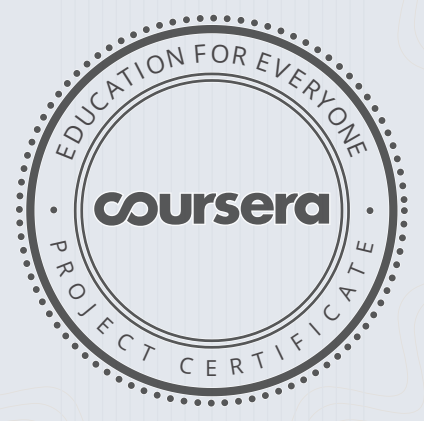

PROJECT C F R T I F I C A T F

#### Verify at: [https://coursera.org/verif](https://coursera.org/verify/999MDELDXUX5)y/999MDELDXUX5

Coursera подтвердила личность этого человека и его участи е в проекте.  $\Box$ 

## coursera project<br>network

25.11.2022

П

## Кирилл Твердохлеб

Учащийся успешно прошел(а) курс

### Automate tasks and processes with Jira

онлайн-проект от университета Coursera Project Network без права на зачетные единицы, предлагаемый на Coursera

Angelo Paolillo Digital consultant - Director Cleerup.com

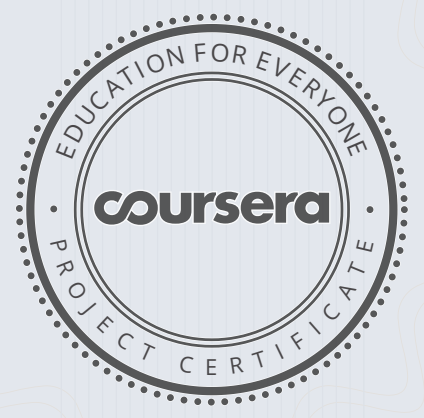

PROJECT

CERTIFIC ATF

 $\Box$ 

#### Verify at: https://coursera.org/verify/4KMDBNKLVUVL

Coursera подтвердила личность этого человека и его участие в проекте.

## coursera project<br>network

25.11. 2022

ш

# Кирилл Твердохлеб

Учащийся успешно прошел(а) курс

### Get started with Jira

онлайн-проект от университета Coursera Project Network без права на зачетные единицы, предлагаемый на Coursera

Angelo Paolillo Digital consultant - Director Cleerup.com

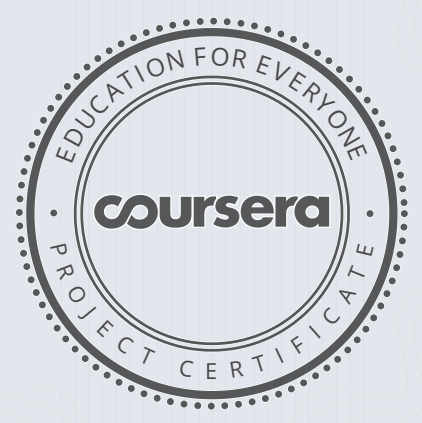

PROJECT C F R T I F I C A T F  $\Box$ 

#### Verify at: [https://coursera.org/verif](https://coursera.org/verify/7C56B245C6L9)y/7C56B245C6L9

Coursera подтвердила личность этого человека и его участи е в проекте.